## **Seminario On-Line ADOBE®**

## **Adobe Acrobat Connect pro Viaggiare è un lusso Connettersi No!**

**Adobe Systems Italia Vi invita alla partecipazione gratuita di una dimostrazione di Acrobat Connect Pro, il sistema di Video Conferenza via Web di Adobe. Comodamente seduti davanti al vostro computer, potrete toccare con mano la straordinaria efficacia di questa soluzione atta a tagliare drasticamente i costi legati a trasferte per meeting, aumentando di quest'ultimi nel contempo la qualità e l'impatto sui vostri clienti e/o collaboratori.**

**Partecipare è gratuito e semplicissimo: compilate tutti i campi vuoti del modulo sottostante cliccandovi sopra, premete il pulsante rosso "Spedisci per e-Mail" restituendo il PDF compilato come allegato di posta elettronica all'indirizzo preimpostato. Il giorno prima dell'evento riceverete tutte le istruzioni necessarie per collegarvi ed assistere attivamente alla dimostrazione.**

## **Speaker Adobe: Alberto Comper**

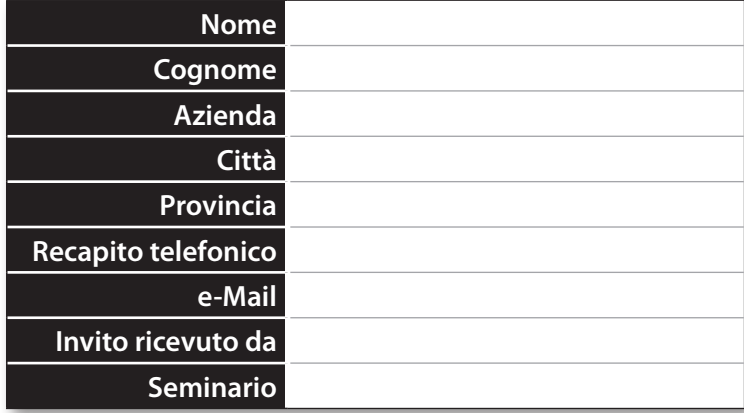

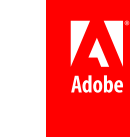

Adobe ei llogo Adobe sono marchi omarciali omarcial magnistrati di Adobe Systems Incorporated negli StatiUntie o in altri Paesi. Tutti gli altri marchi appartengono ai rispettivine, 0209 Adobe Systems Incorporated. Tutti i

**Spedisci per e-Mail**

Per consultare l'informativa sulla privacy all'indirizzo www. adobe. com/it/misc/privacy. html.